# **CAGD in Karlsruhe**

#### Hartmut Prautzsch, Raphael Straub

Universität Karlsruhe (TH), 76128 Karlsruhe {hartmut.prautzsch,raphael.straub}@ira.uka.de

#### **Zusammenfassung**

Geometrische Datenverarbeitung (Computer Aided Geometric Design) wird an der Universität Karlsruhe im Rahmen des Vertiefungsgebietes "Graphisch-geometrische Datenverarbeitung" im Hauptstudium Informatik gelehrt. Es werden Bézier- und B-Spline-Techniken für integrale und rationale Kurven und Flächen, Unterteilungsalgorithmen und Wavelets, Methoden zur Flächendarstellung und -bearbeitung mit Dreiecksnetzen und Punktwolken, sowie grundlegende Kenntnisse der Geometrie und Computergraphik vermittelt. In Studien- und Diplomarbeiten werden forschungsnahe Projekte bearbeitet, von denen eines, die automatische Erstellung optimierter Bastelbögen, ausführlicher vorgestellt wird.

# **1 Überblick**

Einen aktuellen Überblick über die im Gebiet der geometrischen Datenverarbeitung in Karlsruhe angebotenen Lehrveranstaltungen findet man unter http://i33www.ibds.unikarlsruhe.de/. Dort befindet sich unter anderem auch eine interaktive Einführung (CAGD-Applets) in einige grundlegende Algorithmen und Begriffe des CAGD.

Ein Schwerpunkt der Arbeitsgruppe liegt in der Konstruktion von Freiformflächen beliebig hoher Glattheitsordnung mit stückweise polynomialen Splines und Unterteilungsalgorithmen, siehe Abb. 1 und 2 und z. B. [Prautzsch et al. '02] und speziell zur entwickelten Software [Müller, Prautzsch '97]. Darüber hinaus wird mit Punktwolken, Dreiecksnetzen und Fächerwolken zur Darstellung, Rekonstruktion und Registrierung von Oberflächen gearbeitet, siehe z. B. [Linsen, Prautzsch '01, Li et al. '04].

Im Folgenden wird eine Arbeit näher beschrieben, in der ein Verfahren entwickelt wurde, welches aus dreidimensionalen texturierten Netzen, welche die Oberfläche eines Objekts beschreiben, vollautomatisch Bastelbögen für ein Papiermodell erzeugt. Dabei werden die Bastelbögen nach verschiedenen Kriterien (z. B. Papierverbrauch, Aufwand für das Ausschneiden und Zusammenkleben, Stabilität der Klebeverbindungen) optimiert.

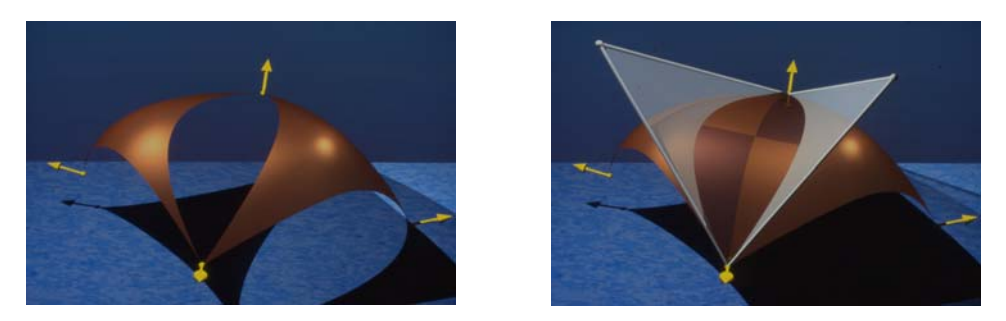

Abbildung 1: Konstruktion eines Quadrikensplines.

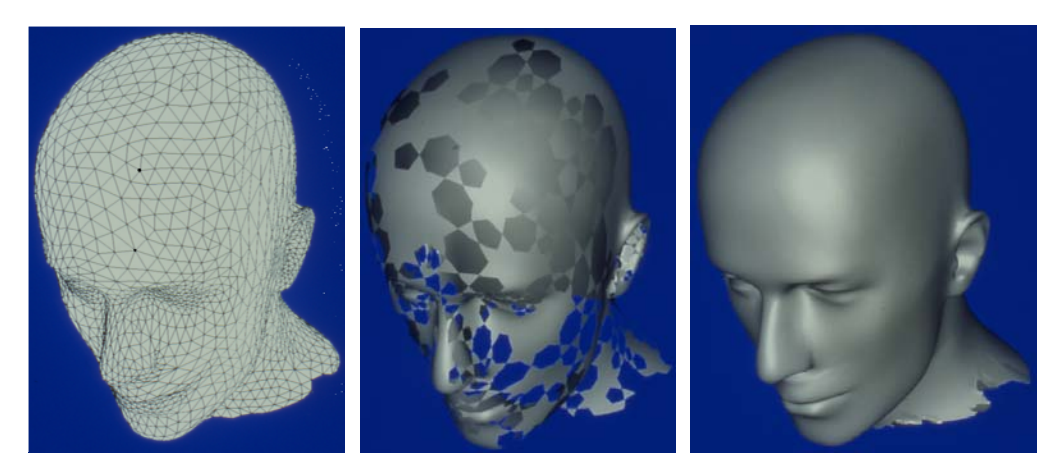

Abbildung 2: Krümmungsstetiger Freiformspline mit Kontrollnetz und zugrunde liegender quartischer Boxsplinefläche.

## **2 Optimierte Bastelbögen für Papiermodelle aus Netzen**

### **2.1 Einführung**

In der Computergrafik sind räumliche Objekte oft nur virtuell, d. h. im Rechner vorhanden. Hätte man gerne ein reales Modell eines solchen Objekts, so müssen meist teure und aufwändige Herstellungsverfahren angewendet werden. Während sich für die Massenproduktion Gieß- und Stanzverfahren anbieten, gibt es für die Prototypherstellung so genannte Rapid-Prototyping-Verfahren, wie z. B. Stereolithografie- oder Lasersinter-Verfahren. Leider sind diese für die gelegentliche Anwendung oft zu teuer. Werden an das Modell nur relativ geringe Anforderungen in punkto Stabilität und Genauigkeit gestellt, und sind die geometrischen Strukturen nicht zu klein, so ist ein Papiermodell eine preisgünstige Alternative.

### **2.2 Das Verfahren**

Der Algorithmus geht von einem dreidimensionalen, aus planaren, polygonalen Facetten bestehendem Netz, welches optional mit einer Oberflächentextur versehen ist, aus. Hierbei muss insbesondere darauf geachtet werden, dass das Netz eine orientierbare 2-Mannigfaltigkeit (mit oder ohne Rand) beschreibt und durchdringungsfrei ist. Werden diese beiden zwingend notwendigen Bedingungen nicht erfüllt, so muss das Netz zunächst in einem Vorverarbeitungsschritt angepasst werden. Die Anzahl der Facetten im Netz sollte nicht zu groß sein, da sonst der Herstellungsaufwand für das Modell zu groß ist. Zur Reduktion der Anzahl der Facetten, unter Berücksichtigung des dadurch erzielten Fehlers, kann z. B. das Verfahren in [Kobbelt et al. '98] benutzt werden. Weiterhin sollten die kleinsten Facetten im Papiermodell nicht zu klein (d. h. kleiner als wenige Millimeter) werden, weil sonst das Modell von Hand nicht mehr zusammengeklebt werden kann. Abbildung 3 zeigt ein für das Verfahren geeignetes Beispielnetz.

Ausgehend von einer zufällig gewählten Startfacette, werden jeweils alle benachbarten Facetten des Netzes nacheinander in die Ebene abgewickelt. Hierbei kann es i. Allg. zu Überschneidungen kommen, die dadurch aufgelöst werden, dass ein neues Bastelteil erstellt und eine Klebelasche an der entsprechenden Kante hinzugefügt wird.

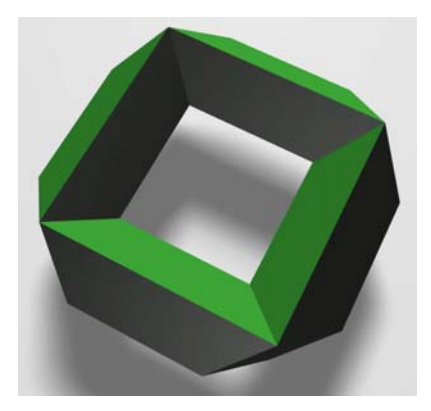

Abbildung 3: Dreidimensionale Variante des Logos der Universität Karlsruhe.

Die Reihenfolge, in der die Facetten abgewickelt werden, spielt hierbei eine zentrale Rolle für die Qualität des Ergebnisses. Da das Ausprobieren aller Möglichkeiten zu einem exponentiellen Aufwand bezüglich der Facettenanzahl führen würde, wäre die Suche nach einer optimalen Lösung – im Sinne der bereits genannten Optimierungskriterien – schon bei relativ kleinen Netzen sehr aufwändig. Aus diesem Grund wird zur Beschleunigung der Suche eine Heuristik verwendet, welche zwar zu optimierten aber i. Allg. nicht zu optimalen Ergebnissen führt. Dazu wurde ein so genannter gieriger Algorithmus (engl. greedy algorithm) implementiert, der in jedem Schritt die zu diesem Zeitpunkt optimale Vorgehensweise wählt. Bei der Suche nach der jeweils nächsten abzuwickelnden Facette heißt das, dass genau diejenige Facette bevorzugt wird, welche zu einem möglichst guten Zwischenergebnis führt. Dieser Sachverhalt wird durch eine Bewertungsfunktion, die aus einer gewichteten Summe der Optimierungskriterien besteht, modelliert. Damit der Algorithmus nicht nur eine Lösung findet, kann die Bewertungsfunktion zusätzlich eine randomisierte Komponente enthalten. Dadurch werden dem Benutzer mehrere Lösungen angeboten, unter denen er auswählen kann.

Die Erweiterungsmöglichkeiten des jeweiligen Bastelteils sind auch durch die Größe des Papiers, auf dem die Bastelteile letztendlich ausgedruckt werden sollen, beschränkt. Dazu wird in jedem Erweitungsschritt, mit dem Rotating-Calipers-Algorithmus aus [Toussaint '83], das umgebende Rechteck minimaler Fläche bestimmt, und mit der gewünschten Papiergröße verglichen.

Bei der Erweiterung des Bastelteils werden jeweils für jede Kante zusätzlich trapez- bzw. dreiecksförmige Klebelaschen berechnet. Die Größe der Klebelaschen wird durch zwei Faktoren nach oben begrenzt. Zum einen darf eine Klebelasche weder zu einer Überschneidung des Bastelteils in der Ebene, noch zu einer Überlappung mit anderen Klebelaschen im fertigen Papiermodell führen. Zum anderen muss die Klebelasche innerhalb der Facette, mit der sie zusammengeklebt werden soll, liegen. Damit der Klebstoffverbrauch, der direkt mit der Größe der Klebelaschen zusammenhängt, begrenzt wird, besteht die Möglichkeit, eine Maximaldicke für Klebelaschen vorzugeben. Natürlich dürfen die Klebelaschen auch nicht zu klein sein. Auch hier kann eine Mindestgröße für Klebelaschen angegeben werden. In der Praxis werden die Klebelaschen zunächst in der angegebenen Mindestgröße generiert. Erst nach der Berechnung aller Bastelteile wird in einem zusätzlichen Optimierungsverfahren die Größe der Klebelaschen, unter Einhaltung aller Beschränkungen, maximiert.

Nach der Erstellung der Bastelteile, werden diese eventuell noch mit einer farbigen Textur versehen und mittels eines optimalen 2D-Bin-Packing-Verfahrens [Martello et al. '00] auf möglichst wenige Papierseiten verteilt. Die Klebelaschen und die dazu passenden Facetten werden dabei durchnummeriert. Die zu falzenden Kanten werden, je nachdem ob sie konvex

oder konkav sind, durch unterschiedliche Strichmuster gekennzeichnet. Das Endergebnis des Verfahrens ist eine PDF-Datei, die auf einem handelsüblichen Drucker ausgedruckt werden kann (siehe Abb. 4).

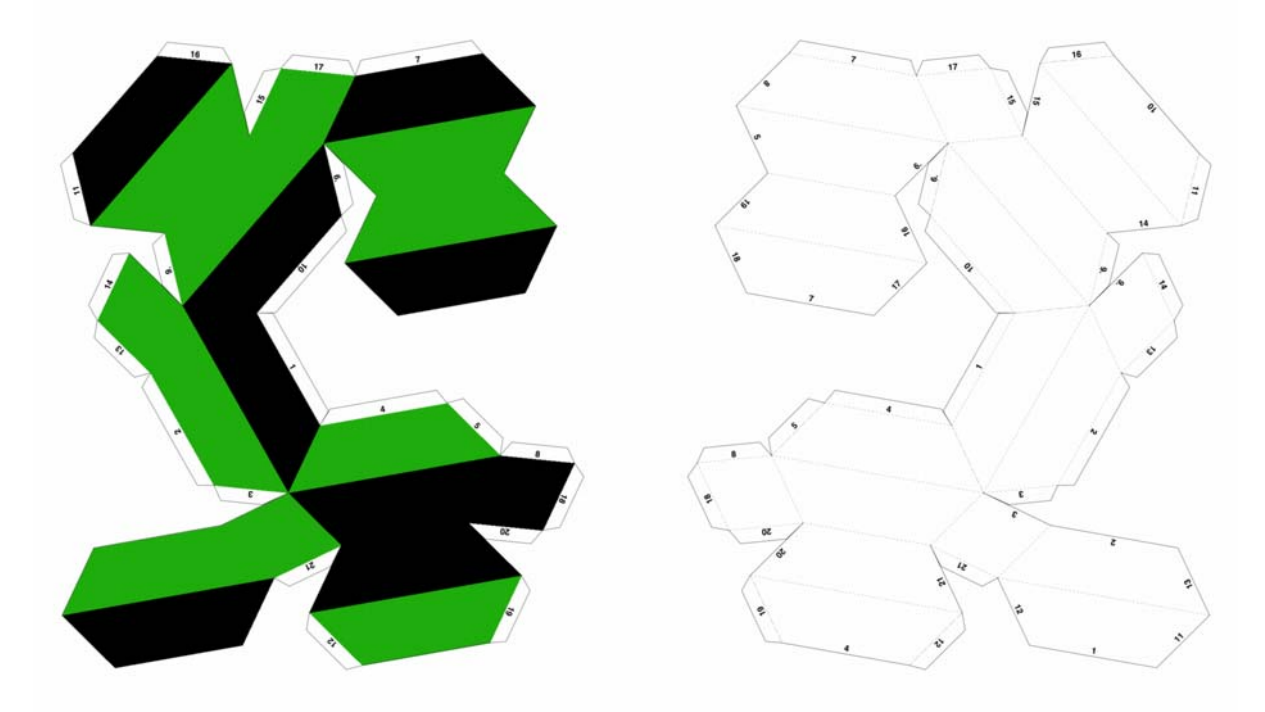

Abbildung 4: Bastelbogen für das Universitätslogo (Vorder- und Rückseite).

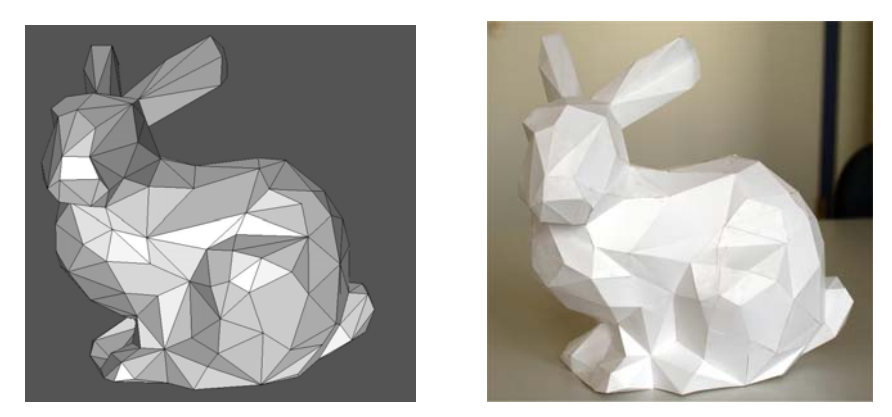

Abbildung 5: Reduzierte Version des Stanford-Bunnys [Levoy '05] als Netz und als Papiermodell. Das Originalmodell mit ca. 70.000 Dreiecken wurde auf 355 Polygone reduziert. Die Bastelzeit betrug ca. 12 Stunden.

### **2.3 Ergebnisse**

Das vorgestellte Verfahren lässt sich auf eine breite Palette von Objekten anwenden. Neben stückweise linear approximierten Freiformflächen (siehe Abb. 5), sind hauptsächlich Objekte, deren Oberfläche bereits als polygonales Netz modelliert werden kann, von Interesse. In Zusammenarbeit mit dem Institut für Angewandte Informatik (IAI) am Forschungszentrum

Karlsruhe wurde die Anwendbarkeit auf Gebäudemodelle, die durch so genannte IFC- (Industry Foundation Classes)-Daten gegeben sind, untersucht. In einem anderen Projekt [Baas '00] wurde eine Animation über den Erweiterungsbau der Universitätsbibliothek in Karlsruhe erstellt. Das darin verwendete Gebäudemodell des Neubaus ist Grundlage für das in Abb. 6 gezeigte Modell. Weitere Modelle können unter [Straub '03] betrachtet und heruntergeladen werden.

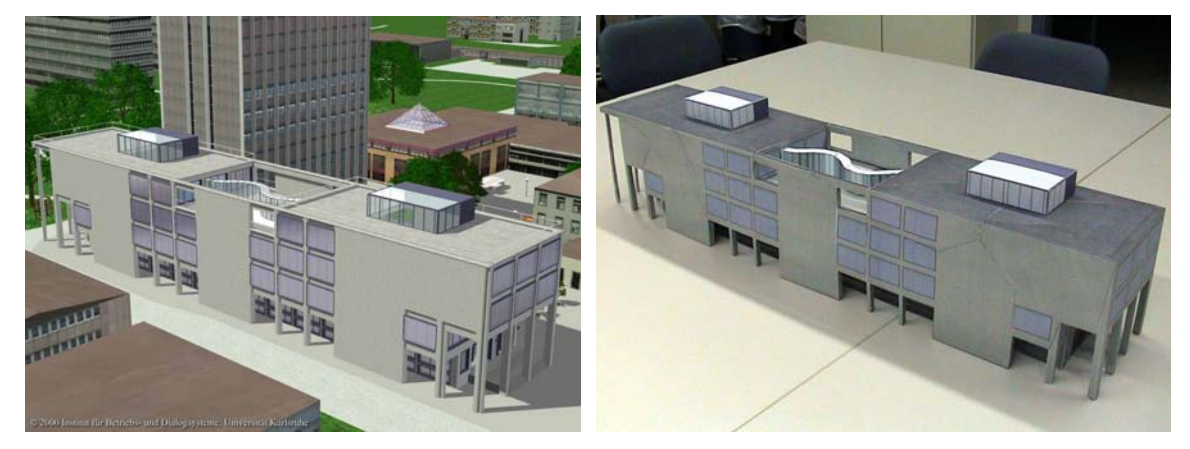

Abbildung 6: Der Bibliotheksneubau in einer Computeranimation und als Papiermodell. Das Modell besteht aus 347 Polygonen. Hier wurde ca. 25 Stunden gebastelt.

### **3 Literatur**

- M. Baas. Bib Fiction. http://i31www.ibds.uni-karlsruhe.de/projekte/bibfiction/ (gesehen 2005)
- L. Kobbelt, S. Campagna und H.-P. Seidel. A general framework for mesh decimation. *Graphics Interface '98 Proceedings*, 43–50, 1998.
- M. Levoy. The Stanford 3D Scanning Repository. http://graphics.stanford.edu/data/3Dscanrep/ (gesehen 2005).
- H. Li, R. Straub, H. Prautzsch. Fast Subpixel Accurate Reconstruction using Color Structured Light. *In Proceedings of the Fourth IASTED International Conference on Visualization, Imaging and Image Processing*, 396–401, Sept. 2004.
- L. Linsen, H. Prautzsch. Fan clouds An alternative to meshes. *In Asano, Klette, Ronse (eds.) Geometry, Morphology and Computational imaging, 11th International Workshop on Theoretical foundations of computer vision*, Dagstuhl April 2002, Springer (2003) LNCS 2616, 39–57.
- S. Martello, D. Pisinger, D. Vigo, The Three-Dimensional Bin Packing Problem. *Operations Research*, 48, 256–267, 2000.
- Th. Müller, H. Prautzsch. A free form spline software package. netlib (1997)
- H. Prautzsch, W. Boehm, M. Paluszny. *Bézier and B-spline techniques.* Springer 2002.
- R. Straub. Creating optimized cut out sheets for paper models. http://i33www.ibds.uni-karlsruhe.de/cocos/ (gesehen 2005)
- G. T. Toussaint. Solving geometric problems with the rotating calipers. *Proceedings of IEEE MELECON '83, Athens, Greece*, 1983.